# **SKETCHUP**

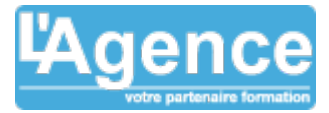

# **Programme complet**

# **1. LES BASES DE LA MODELISATION 3D**

- Présentation générale et interfaces
- Les barres d'outils
- Les boîtes de dialogue
- Contrôler les unités et la précision du travail
- Le système de coordonnées
- Choisir les préférences système
- Géopositionner le modèle et afficher le Nord
- Utiliser les inférences et saisir des coordonnées
- Générer des volumes avec l'outil Pousser/Tirer
- Générer des volumes avec l'outil Suivez-mo
- Dessiner et modifier une surface gauche
- Couper, copier et coller une entité
- Déplacer et copier une entité
- Faire pivoter une entité
- Réaliser une homothétie ou mettre à l'échelle
- Réaliser une symétrie par rapport à un plan
- Créer des guides et des points de guidage
- Mesurer
- Gérer les TAGS
- Gérer la STRUCTURE
- Visualisations de base

# **2. SCENES, STRUCTURES ET COMPOSANTS**

- Perspective axonométrique et perspective conique
- Vue isométrique et vues en projection orthogonale
- Créer et gérer les scènes
- Gérer l'application des matières
- Modifier une matière  $\bullet$
- Créer une matière
- Modifier une texture via le menu contextuel
- Créer un texte 2D d'écran
- Créer un texte 2D de légende
- Modifier et gérer les textes 2D
- Créer un texte 3D
- Générer des cotations
- Modifier et gérer les cotations
- Créer des composants
- Gérer la bibliothèque de composants
- Gérer la hiérarchie des composants dans le menu structure

## **3. GESTION GRAPHIQUE, LIVRABLES ET INTEROPERABILITES**

- Outils de caméra avancés (version Pro)
- Gestion de la visite virtuelle du modèle
- Modifier l'affichage des faces
- Modifier et gérer l'affichage des arêtes
- Réaliser et gérer les plans de section
- Générer et paramétrer les ombres
- Générer et paramétrer le brouillard
- Gérer les styles
- Adapter une photo

L'AGENCE, BP 43 465 FARE TONY, 98 713 PAPEETE Tél. : +689 89 70 67 22 - contact@lagence.pf - www.lagence.pf N° organisme de formation : 318 - N° TAHITI : A34535

## **Objectifs pédagogiques**

Utiliser Sketchup pour dessiner des plans en 2D et des objets en 3D

Maîtriser les outils pour dessiner et modifier des objets, gérer des modèles types

### **Public concerné**

Tous publics, dessinateurs et bureaux d'études.

#### **Pré-requis**

Être à l'aise avec l'ordinateur et la bureautique. Avoir des bases de dessin technique, savoir lire un plan

#### **Durée**

24H00

### **Moyens Pédagogiques**

Les participants réalisent des exercices pratiques et personnalisés.

Des conseils et diagnostics sont donnés à chacun

Support de formation

#### **Evaluation du contrôle des connaissances**

Le formateur évalue la progression pédagogique du participant tout au long de la formation au moyen de mises en situation et de travaux pratiques.

#### **Mode de validation de la formation**

Attestation de formation.

# **SKETCHUP**

aenc

- Importer des fichiers DWG et DXF (2D et 3D)
- Exploiter les images et les DWG pour la modélisation
- Importer d'autres documents 3D
- Gestion de l'impression
- Exporter un plan de section
- Exporter un modèle sous un format 2D et 3D
- Exporter un modèle sous un format d'animation

## **4. Modélisations avancées sur étude de cas**

• 3 cas classiques

L'AGENCE, BP 43 465 FARE TONY, 98 713 PAPEETE Tél. : +689 89 70 67 22 - contact@lagence.pf - www.lagence.pf N° organisme de formation : 318 - N° TAHITI : A34535